# **CHAPTER 10 Sequence Hacking, Hashing, and Slicing**

Don't check whether it *is*-a duck: check whether it *quacks*-like-a duck, *walks*-like-a duck, etc, etc, depending on exactly what subset of duck-like behavior you need to play your language-games with. (comp.lang.python, Jul. 26, 2000)

— Alex Martelli

In this chapter, we will create a class to represent a multidimensional Vector class—a significant step up from the two-dimensional Vector2d of [Chapter 9.](#page--1-0) Vector will behave like a standard Python immutable flat sequence. Its elements will be floats, and it will support the following by the end of this chapter:

- Basic sequence protocol: Len and getitem.
- Safe representation of instances with many items.
- Proper slicing support, producing new Vector instances.
- Aggregate hashing taking into account every contained element value.
- Custom formatting language extension.

We'll also implement dynamic attribute access with qetattr as a way of replacing the read-only properties we used in Vector2d—although this is not typical of sequence types.

The code-intensive presentation will be interrupted by a conceptual discussion about the idea of protocols as an informal interface. We'll talk about how protocols and *duck typing* are related, and its practical implications when you create your own types.

Let's get started.

### **Vector Applications Beyond Three Dimensions**

<span id="page-1-0"></span>Who needs a vector with 1,000 dimensions? Hint: not 3D artists! However, *n*dimensional vectors (with large values of *n*) are widely used in information retrieval, where documents and text queries are represented as vectors, with one dimension per word. This is called the [Vector space model](http://en.wikipedia.org/wiki/Vector_space_model). In this model, a key relevance metric is the cosine similarity (i.e., the cosine of the angle between a query vector and a document vector). As the angle decreases, the cosine approaches the maximum value of 1, and so does the relevance of the document to the query.

Having said that, the Vector class in this chapter is a didactic example and we'll not do much math here. Our goal is just to demonstrate some Python special methods in the context of a sequence type.

NumPy and SciPy are the tools you need for real-world vector math. The PyPI package [gemsim,](https://pypi.python.org/pypi/gensim) by Radim Rehurek, implements vector space modeling for natural language processing and information retrieval, using NumPy and SciPy.

## **Vector: A User-Defined Sequence Type**

Our strategy to implement Vector will be to use composition, not inheritance. We'll store the components in an array of floats, and will implement the methods needed for our Vector to behave like an immutable flat sequence.

But before we implement the sequence methods, let's make sure we have a baseline implementation of Vector that is compatible with our earlier Vector2d class—except where such compatibility would not make sense.

## **Vector Take #1: Vector2d Compatible**

The first version of Vector should be as compatible as possible with our earlier Vec tor2d class.

However, by design, the Vector constructor is not compatible with the Vector2d constructor. We could make Vector(3, 4) and Vector(3, 4, 5) work, by taking arbitrary arguments with \*args in  $\cdot$  init , but the best practice for a sequence constructor is to take the data as an iterable argument in the constructor, like all built-in sequence types do. Example 10-1 shows some ways of instantiating our new Vector objects.

*Example 10-1. Tests of Vector.\_\_init\_\_ and Vector.\_\_repr\_\_*

```
>>> Vector([3.1, 4.2])
Vector([3.1, 4.2])
>>> Vector((3, 4, 5))
Vector([3.0, 4.0, 5.0])
```
<span id="page-2-0"></span>**>>>** Vector(range(10)) Vector([0.0, 1.0, 2.0, 3.0, 4.0, ...])

Apart from new constructor signature, I made sure every test I did with Vector2d (e.g., Vector2d(3, 4)) passed and produced the same result with a two-component Vec tor $(\lceil 3, 4 \rceil)$ .

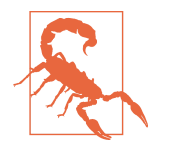

When a Vector has more than six components, the string produced by repr() is abbreviated with ... as seen in the last line of [Example 10-1](#page-1-0). This is crucial in any collection type that may contain a large number of items, because repr is used for debugging (and you don't want a single large object to span thousands of lines in your console or log). Use the reprlib module to produce limited-length representations, as in Example 10-2.

The reprlib module is called repr in Python 2. The 2to3 tool rewrites imports from repr automatically.

Example 10-2 lists the implementation of our first version of Vector (this example builds on the code shown in Examples [9-2](#page--1-0) and [9-3](#page--1-0)).

*Example 10-2. vector\_v1.py: derived from vector2d\_v1.py*

```
from array import array
import reprlib
import math
class Vector:
     typecode = 'd'
    def init (self, components):
         self._components = array(self.typecode, components) 
                                                                  \bullet def __iter__(self):
         return iter(self._components) 
                                          \boldsymbol{\Omega} def __repr__(self):
         components = reprlib.repr(self._components) 
        components = components[components, find('[']):-1] return 'Vector({})'.format(components)
     def __str__(self):
         return str(tuple(self))
    def bytes (self):
         return (bytes([ord(self.typecode)]) +
                bytes(self._components)) 

6
```

```
def eq (self, other):
     return tuple(self) == tuple(other)
 def __abs__(self):
     return math.sqrt(sum(x * x for x in self)) 
 def __bool__(self):
     return bool(abs(self))
 @classmethod
 def frombytes(cls, octets):
    typecode = chr(octets[0]) memv = memoryview(octets[1:]).cast(typecode)
     return cls(memv) 
                      \bullet
```
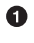

❸

The self.\_components instance "protected" attribute will hold an array with the Vector components.

Ø To allow iteration, we return an iterator over self.\_components. 1

Use reprlib.repr() to get a limited-length representation of self.\_compo nents  $(e.g., \arctan( 'd', [0.0, 1.0, 2.0, 3.0, 4.0, ... ))).$ 

 $\bullet$ Remove the array('d', prefix and the trailing ) before plugging the string into a Vector constructor call.

❺ Build a bytes object directly from self.\_components.

◶ We can't use hypot anymore, so we sum the squares of the components and compute the sqrt of that.

 $\bullet$ 

The only change needed from the earlier frombytes is in the last line: we pass the memoryview directly to the constructor, without unpacking with \* as we did before.

The way I used reprlib.repr deserves some elaboration. That function produces safe representations of large or recursive structures by limiting the length of the output string and marking the cut with  $\cdot \ldots \cdot$ . I wanted the repr of a Vector to look like Vector ([3.0, 4.0, 5.0]) and not Vector(array('d', [3.0, 4.0, 5.0])), because the fact that there is an array inside a Vector is an implementation detail. Because these constructor calls build identical Vector objects, I prefer the simpler syntax using a list argument.

When coding repr <sub>\_\_</sub>, I could have produced the simplified components display with this expression: reprlib.repr(list(self.\_components)). However, this would be wasteful, as I'd be copying every item from self. components to a list just to use the list repr. Instead, I decided to apply reprlib.repr to the self.\_components array

<sup>1.</sup> The iter() function is covered in [Chapter 14](#page--1-0), along with the \_\_iter\_\_ method.

<span id="page-4-0"></span>directly, and then chop off the characters outside of the []. That's what the second line of repr does in [Example 10-2.](#page-2-0)

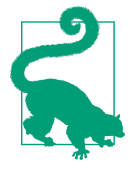

Because of its role in debugging, calling repr() on an object should never raise an exception. If something goes wrong inside your implementation of repr , you must deal with the issue and do your best to produce some serviceable output that gives the user a chance of identifying the target object.

Note that the \_\_str\_\_, \_\_eq\_\_, and \_\_bool\_\_ methods are unchanged from Vector2d, and only one character was changed in frombytes (a \* was removed in the last line). This is one of the benefits of making the original Vector2d iterable.

By the way, we could have subclassed Vector from Vector2d, but I chose not to do it for two reasons. First, the incompatible constructors really make subclassing not advisable. I could work around that with some clever parameter handling in \_\_\_\_\_\_\_\_, but the second reason is more important: I want Vector to be a standalone example of a class implementing the sequence protocol. That's what we'll do next, after a discussion of the term *protocol*.

## **Protocols and Duck Typing**

As early as [Chapter 1,](#page--1-0) we saw that you don't need to inherit from any special class to create a fully functional sequence type in Python; you just need to implement the meth‐ ods that fulfill the sequence protocol. But what kind of protocol are we talking about?

In the context of object-oriented programming, a protocol is an informal interface, defined only in documentation and not in code. For example, the sequence protocol in Python entails just the len and qetitem methods. Any class Spam that implements those methods with the standard signature and semantics can be used anywhere a sequence is expected. Whether Spam is a subclass of this or that is irrelevant; all that matters is that it provides the necessary methods. We saw that in [Example 1-1](#page--1-0), reproduced here in Example 10-3.

*Example 10-3. Code from [Example 1-1,](#page--1-0) reproduced here for convenience*

```
import collections
```

```
Card = collections.namedtuple('Card', ['rank', 'suit'])
class FrenchDeck:
    ranks = \lceil \text{str}(n) \rceil for n in range(2, 11)] + list('JQKA')
     suits = 'spades diamonds clubs hearts'.split()
     def __init__(self):
```

```
 self._cards = [Card(rank, suit) for suit in self.suits
                                     for rank in self.ranks]
def len (self):
     return len(self._cards)
 def __getitem__(self, position):
     return self._cards[position]
```
The FrenchDeck class in [Example 10-3](#page-4-0) takes advantage of many Python facilities because it implements the sequence protocol, even if that is not declared anywhere in the code. Any experienced Python coder will look at it and understand that it *is* a sequence, even if it subclasses object. We say it *is* a sequence because it *behaves* like one, and that is what matters.

This became known as *duck typing*, after Alex Martelli's post quoted at the beginning of this chapter.

Because protocols are informal and unenforced, you can often get away with imple‐ menting just part of a protocol, if you know the specific context where a class will be used. For example, to support iteration, only **\_getitem** is required; there is no need to provide \_\_len\_.

We'll now implement the sequence protocol in Vector, initially without proper support for slicing, but later adding that.

### **Vector Take #2: A Sliceable Sequence**

As we saw with the FrenchDeck example, supporting the sequence protocol is really easy if you can delegate to a sequence attribute in your object, like our self.\_components array. These len and getitem one-liners are a good start:

```
class Vector:
    # many lines omitted
     # ...
    def len (self):
         return len(self._components)
    def getitem (self, index):
         return self._components[index]
```
With these additions, all of these operations now work:

```
>>> v1 = Vector([3, 4, 5])>>> len(v1)
3
\Rightarrow \mathsf{v1[0]}, \mathsf{v1[-1]}(3.0, 5.0)
>>> v7 = Vector(range(7))
```

```
>>> v7[1:4]
array('d', [1.0, 2.0, 3.0])
```
As you can see, even slicing is supported—but not very well. It would be better if a slice of a Vector was also a Vector instance and not a array. The old FrenchDeck class has a similar problem: when you slice it, you get a list. In the case of Vector, a lot of functionality is lost when slicing produces plain arrays.

Consider the built-in sequence types: every one of them, when sliced, produces a new instance of its own type, and not of some other type.

To make Vector produce slices as Vector instances, we can't just delegate the slicing to array. We need to analyze the arguments we get in getitem and do the right thing.

Now, let's see how Python turns the syntax  $mv$  seq[1:3] into arguments for  $my\_seq.$  getitem  $( \dots ).$ 

### **How Slicing Works**

A demo is worth a thousand words, so take a look at Example 10-4.

*Example 10-4. Checking out the behavior of \_\_getitem\_\_ and slices*

```
>>> class MySeq:
... def getitem (self, index):
... return index # 
...
\Rightarrow \leq \leq MySeq()
>>> s[1] # 
1
\Rightarrow \frac{s[1:4] \# 0}{ }slice(1, 4, None)
\Rightarrow s[1:4:2] # 0
slice(1, 4, 2)
>>> s[1:4:2, 9] # 
(slice(1, 4, 2), 9)
>>> s[1:4:2, 7:9] # 
(slice(1, 4, 2), slice(7, 9, None))
```
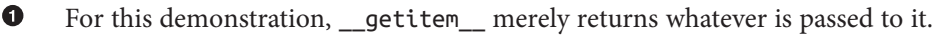

- Ø A single index, nothing new.
- ❸ The notation 1:4 becomes slice(1, 4, None).
- $\bullet$ slice(1, 4, 2) means start at 1, stop at 4, step by 2.
- A. Surprise: the presence of commas inside the  $\lceil \cdot \rceil$  means  $\lceil \cdot \rceil$  getitem receives a tuple.
- $\bullet$ The tuple may even hold several slice objects.

Now let's take a closer look at slice itself in Example 10-5.

*Example 10-5. Inspecting the attributes of the slice class*

```
>>> slice # 
<class 'slice'>
>>> dir(slice) # 
['__class__', '__delattr__', '__dir__', '__doc__', '__eq__',
 '__format__', '__ge__', '__getattribute__', '__gt__',
 '__hash__', '__init__', '__le__', '__lt__', '__ne__',
 '__new__', '__reduce__', '__reduce_ex__', '__repr__',
 '__setattr__', '__sizeof__', '__str__', '__subclasshook__',
 'indices', 'start', 'step', 'stop']
```
 $\bullet$ slice is a built-in type (we saw it first in ["Slice Objects" on page 34](#page--1-0)).

Inspecting a slice we find the data attributes start, stop, and step, and an indices method.

In Example 10-5, calling dir(slice) reveals an indices attribute, which turns out to be a very interesting but little-known method. Here is what help(slice.indices) reveals:

```
S.indices(len) -> (start, stop, stride)
```
Ø

Assuming a sequence of length len, calculate the start and stop indices, and the stride length of the extended slice described by S. Out of bounds indices are clipped in a manner consistent with the handling of normal slices.

In other words, indices exposes the tricky logic that's implemented in the built-in sequences to gracefully handle missing or negative indices and slices that are longer than the target sequence. This method produces "normalized" tuples of nonnegative start, stop, and stride integers adjusted to fit within the bounds of a sequence of the given length.

Here are a couple of examples, considering a sequence of len == 5, e.g., 'ABCDE':

```
>>> slice(None, 10, 2).indices(5) # 
(0, 5, 2)>>> slice(-3, None, None).indices(5) # 
(2, 5, 1)
```

```
0
     'ABCDE'[:10:2] is the same as 'ABCDE'[0:5:2]
```

```
Ø
     'ABCDE'[-3:] is the same as 'ABCDE'[2:5:1]
```
<span id="page-8-0"></span>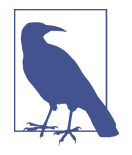

As I write this, the slice. indices method is apparently not documented in the online Python Library Reference. The Python Python/C API Reference Manual documents a similar C-level function, PySlice GetIndicesEx. I discovered slice.indices while exploring slice objects in the Python console, using  $dir()$ and help(). Yet another evidence of the value of the interactive console as a discovery tool.

In our Vector code, we'll not need the slice.indices() method because when we get a slice argument we'll delegate its handling to the \_components array. But if you can't count on the services of an underlying sequence, this method can be a huge time saver.

Now that we know how to handle slices, let's take a look at the improved Vector.\_\_ge titem\_\_ implementation.

### **A Slice-Aware \_\_getitem\_\_**

Example 10-6 lists the two methods needed to make Vector behave as a sequence: \_\_len\_\_ and \_\_getitem\_\_ (the latter now implemented to handle slicing correctly).

*Example 10-6. Part of vector\_v2.py: \_\_len\_\_ and \_\_getitem\_\_ methods added to Vec‐ tor class from vector\_v1.py (see [Example 10-2](#page-2-0))*

```
def len (self):
     return len(self._components)
def qetitem (self, index):
    cls = type(self) \bigcircif isinstance(index, slice): <sup>2</sup>
         return cls(self._components[index]) 
     elif isinstance(index, numbers.Integral): 
                                                   \bullet return self._components[index] 
                                           A
     else:
         msg = '{cls.__name__} indices must be integers'
         raise TypeError(msg.format(cls=cls))
```
 $\bullet$ Get the class of the instance (i.e., Vector) for later use.

Ø If the index argument is a slice…

…invoke the class to build another Vector instance from a slice of the \_compo nents array.

 $\bullet$ If the index is an int or some other kind of integer…

- $\bullet$ …just return the specific item from \_components.
- $\bullet$ Otherwise, raise an exception.

⋒.

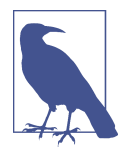

Excessive use of isinstance may be a sign of bad OO design, but handling slices in qetitem is a justified use case. Note in [Example](#page-8-0) 10-6 the test against numbers.Integral—an Abstract Base Class. Using ABCs in insinstance tests makes an API more flexible and future-proof. [Chapter 11](#page--1-0) explains why. Unfortunately, there is no ABC for slice in the Python 3.4 standard library.

To discover which exception to raise in the else clause of getitem, I used the interactive console to check the result of 'ABC'[1, 2]. I then learned that Python raises a TypeError, and I also copied the wording from the error message: "indices must be integers." To create Pythonic objects, mimic Python's own objects.

Once the code in [Example 10-6](#page-8-0) is added to the Vector class, we have proper slicing behavior, as Example 10-7 demonstrates.

*Example 10-7. Tests of enhanced Vector.getitem from [Example 10-6](#page-8-0)*

```
\Rightarrow \lor = Vector(range(7))
\gg v7[-1] \bullet 6.0
\gg v7[1:4] \bullet Vector([1.0, 2.0, 3.0])
\gg v7[-1:] 6
 Vector([6.0])
\gg v7[1,2] \bullet Traceback (most recent call last):
   ...
 TypeError: Vector indices must be integers
```
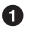

An integer index retrieves just one component value as a float.

Ø A slice index creates a new Vector.

Ø A slice of len == 1 also creates a Vector.

A Vector does not support multidimensional indexing, so a tuple of indices or slices raises an error.

## **Vector Take #3: Dynamic Attribute Access**

In the evolution from Vector2d to Vector, we lost the ability to access vector components by name (e.g., v.x, v.y). We are now dealing with vectors that may have a large number of components. Still, it may be convenient to access the first few components with shortcut letters such as x, y, z instead of  $v[0]$ ,  $v[1]$  and  $v[2]$ .

Here is the alternative syntax we want to provide for reading the first four components of a vector:

```
\Rightarrow \lor = Vector(range(10))
>>> v.x
0.0
>>> v.y, v.z, v.t
(1.0, 2.0, 3.0)
```
In Vector2d, we provided read-only access to x and y using the @property decorator ([Example 9-7](#page--1-0)). We could write four properties in Vector, but it would be tedious. The \_\_getattr\_\_ special method provides a better way.

"The \_\_getattr\_\_ method is invoked by the interpreter when attribute lookup fails. In simple terms, given the expression my\_obj.x, Python checks if the my\_obj instance has an attribute named x; if not, the search goes to the class (my\_obj.\_\_class\_\_), and then up the inheritance graph.<sup>2</sup> If the x attribute is not found, then the \_\_ge<code>tattr\_\_</code> method defined in the class of my obj is called with self and the name of the attribute as a string (e.g., 'x').

Example 10-8 lists our qetattr method. Essentially it checks whether the attribute being sought is one of the letters xyzt and if so, returns the corresponding vector component.

*Example 10-8. Part of vector\_v3.py: \_\_getattr\_\_ method added to Vector class from vector\_v2.py*

```
 shortcut_names = 'xyzt'
def qetattr (self, name):
   cls = type(self) \bigcircif len(name) == 1: \bullet pos = cls.shortcut_names.find(name) 
                                                ❸
        if 0 \leq pos \leq len(self \text{ . components)}: \bullet return self._components[pos]
    msg = '{. name !r} object has no attribute {!r}6
     raise AttributeError(msg.format(cls, name))
```
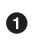

Get the Vector class for later use.

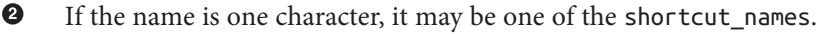

❸ Find position of 1-letter name; str.find would also locate 'yz' and we don't want that, this is the reason for the test above.

 $\bullet$ If the position is within range, return the array element.

 $\bullet$ If either test failed, raise AttributeError with a standard message text.

2. Attribute lookup is more complicated than this; we'll see the gory details in [Part VI](#page--1-0). For now, this simplified explanation will do.

<span id="page-11-0"></span>It's not hard to implement \_\_ getattr\_\_, but in this case it's not enough. Consider the bizarre interaction in Example 10-9.

*Example 10-9. Inappropriate behavior: assigning to v.x raises no error, but introduces an inconsistency*

```
\Rightarrow \lor = Vector(range(5))
>>> v
Vector([0.0, 1.0, 2.0, 3.0, 4.0])
>>> v.x # 
0.0
\Rightarrow \lor \lor = 10 \# Q
>>> v.x # 
10
>>> v
Vector([0.0, 1.0, 2.0, 3.0, 4.0]) # \bullet\bulletAccess element v[0] as v.x.
Ø
      Assign new value to v.x. This should raise an exception.
❸
      Reading v.x shows the new value, 10.
```
 $\bullet$ However, the vector components did not change.

Can you explain what is happening? In particular, why the second time v.x returns 10 if that value is not in the vector components array? If you don't know right off the bat, study the explanation of qetattr given right before [Example 10-8](#page-10-0). It's a bit subtle, but a very important foundation to understand a lot of what comes later in the book.

The inconsistency in Example 10-9 was introduced because of the way \_\_getattr\_\_ works: Python only calls that method as a fall back, when the object does not have the named attribute. However, after we assign  $v \cdot x = 10$ , the v object now has an x attribute, so getattr will no longer be called to retrieve v.x: the interpreter will just return the value 10 that is bound to  $v.x$ . On the other hand, our implementation of  $qet$ attr\_\_ pays no attention to instance attributes other than self.\_components, from where it retrieves the values of the "virtual attributes" listed in shortcut\_names.

We need to customize the logic for setting attributes in our Vector class in order to avoid this inconsistency.

Recall that in the latest Vector2d examples from [Chapter 9](#page--1-0), trying to assign to the .x or .y instance attributes raised AttributeError. In Vector we want the same exception with any attempt at assigning to all single-letter lowercase attribute names, just to avoid confusion. To do that, we'll implement setattr as listed in Example 10-10.

*Example 10-10. Part of vector\_v3.py: \_\_setattr\_\_ method in Vector class*

```
def setattr (self, name, value):
   cls = type(self)
```

```
 if len(name) == 1: 
                    O
    if name in cls.shortcut names: @
        error = 'readonly attribute {attr name!r}' elif name.islower(): 
        error = "can't set attributes 'a' to 'z' in {cls name!r}"
     else:
        error = <sup>11</sup>\bullet if error: 
         msg = error.format(cls_name=cls.__name__, attr_name=name)
         raise AttributeError(msg)
 super().__setattr__(name, value) 
                                    \bullet
```
- $\bullet$ Special handling for single-character attribute names.
- Ø If name is one of xyzt, set specific error message.
- $\bullet$ If name is lowercase, set error message about all single-letter names.
- $\bullet$ Otherwise, set blank error message.
- $\bullet$ If there is a nonblank error message, raise AttributeError.
- $\bullet$ Default case: call \_\_setattr\_\_ on superclass for standard behavior.

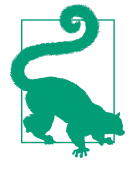

The super() function provides a way to access methods of superclasses dynamically, a necessity in a dynamic language support‐ ing multiple inheritance like Python. It's used to delegate some task from a method in a subclass to a suitable method in a superclass, as seen in [Example](#page-11-0) 10-10. There is more about super in "Multi[ple Inheritance and Method Resolution Order" on page 351](#page--1-0).

While choosing the error message to display with AttributeError, my first check was the behavior of the built-in complex type, because they are immutable and have a pair of data attributes real and imag. Trying to change either of those in a complex instance raises AttributeError with the message "can't set attribute". On the other hand, trying to set a read-only attribute protected by a property as we did in ["A Hashable](#page--1-0) [Vector2d" on page 257](#page--1-0) produces the message "readonly attribute". I drew inspira‐ tion from both wordings to set the error string in \_\_setitem\_\_, but was more explicit about the forbidden attributes.

Note that we are not disallowing setting all attributes, only single-letter, lowercase ones, to avoid confusion with the supported read-only attributes x, y, z, and t.

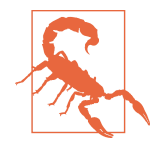

Knowing that declaring slots at the class level prevents setting new instance attributes, it's tempting to use that feature instead of implementing \_\_setattr\_\_ as we did. However, because of all the caveats discussed in "The Problems with \_\_ slots \_\_" on [page](#page--1-0) 267, using \_\_slots\_\_ just to prevent instance attribute creation is not recommended. \_\_slots\_\_ should be used only to save memory, and only if that is a real issue.

Even without supporting writing to the Vector components, here is an important take‐ away from this example: very often when you implement \_\_getattr\_\_ you need to code setattr as well, to avoid inconsistent behavior in your objects.

If we wanted to allow changing components, we could implement \_\_ setitem\_\_ to enable v[0] = 1.1 and/or \_\_setattr\_\_ to make v.x = 1.1 work. But Vector will remain immutable because we want to make it hashable in the coming section.

## **Vector Take #4: Hashing and a Faster ==**

Once more we get to implement a \_\_hash\_\_ method. Together with the existing \_\_eq\_\_, this will make Vector instances hashable.

The hash in [Example 9-8](#page--1-0) simply computed hash(self.x)  $\land$  hash(self.y). We now would like to apply the  $\wedge$  (xor) operator to the hashes of every component, in succession, like this:  $v[0] \wedge v[1] \wedge v[2] \dots$  That is what the functools.reduce function is for. Previously I said that <code>reduce</code> is not as popular as before, $^3$  but computing the hash of all vector components is a perfect job for it. Figure 10-1 depicts the general idea of the reduce function.

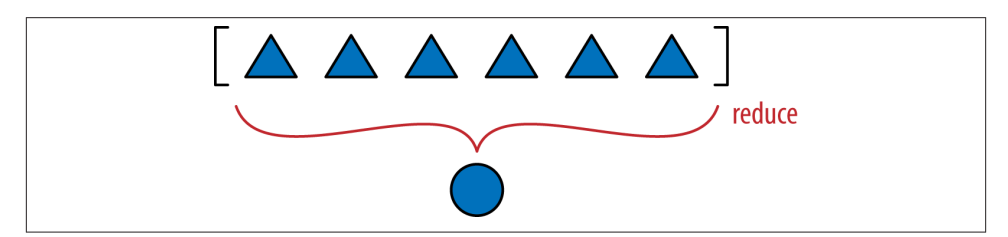

*Figure 10-1. Reducing functions—reduce, sum, any, all—produce a single aggregate re‐ sult from a sequence or from any finite iterable object.*

<sup>3.</sup> The sum, any, and all cover the most common uses of reduce. See the discussion in ["Modern Replacements](#page--1-0) [for map, filter, and reduce" on page 142.](#page--1-0)

So far we've seen that functools.reduce() can be replaced by sum(), but now let's properly explain how it works. The key idea is to reduce a series of values to a single value. The first argument to reduce() is a two-argument function, and the second argument is an iterable. Let's say we have a two-argument function fn and a list lst. When you call reduce(fn, lst), fn will be applied to the first pair of elements  $fn(lst[0], lst[1])$ —producing a first result,  $r1$ . Then  $fn$  is applied to  $r1$  and the next element-fn(r1, lst[2])-producing a second result, r2. Now fn(r2, lst[3]) is called to produce r3 … and so on until the last element, when a single result, rN, is returned.

Here is how you could use reduce to compute 5! (the factorial of 5):

```
>>> 2 * 3 * 4 * 5 # the result we want: 5! == 120
120
>>> import functools
>>> functools.reduce(lambda a,b: a*b, range(1, 6))
120
```
Back to our hashing problem, Example 10-11 shows the idea of computing the aggregate xor by doing it in three ways: with a for loop and two reduce calls.

*Example 10-11. Three ways of calculating the accumulated xor of integers from 0 to 5*

```
>>> n = 0
\Rightarrow 500 for i in range(1, 6): # \bullet... n ^= i
...
>>> n
1
>>> import functools
>>> functools.reduce(lambda a, b: a^b, range(6)) # 
1
>>> import operator
>>> functools.reduce(operator.xor, range(6)) # 
1
```
0 Aggregate xor with a for loop and an accumulator variable.

Ø functools.reduce using an anonymous function.

❸ functools.reduce replacing custom lambda with operator.xor.

From the alternatives in Example 10-11, the last one is my favorite, and the for loop comes second. What is your preference?

As seen in ["The operator Module"](#page--1-0) on page 156, operator provides the functionality of all Python infix operators in function form, lessening the need for lambda.

To code Vector.\_\_hash\_\_ in my preferred style, we need to import the functools and operator modules. [Example 10-12](#page-15-0) shows the relevant changes.

<span id="page-15-0"></span>*Example 10-12. Part of vector\_v4.py: two imports and \_\_hash\_\_ method added to Vec‐ tor class from vector\_v3.py*

```
from array import array
import reprlib
import math
import functools # 
import operator # 
class Vector:
    typecode = 'd'
    # many lines omitted in book listing...
   def eq (self, other): # \bigodot return tuple(self) == tuple(other)
    def __hash__(self):
        hashes = (hash(x) for x in self. components) # \bullet return functools.reduce(operator.xor, hashes, 0) # 
    # more lines omitted...
```
 $\bullet$ Import functools to use reduce.

Ø

❸

Import operator to use xor.

No change to  $_{eq}$ ; I listed it here because it's good practice to keep  $_{eq}$ and hash close in source code, because they need to work together.

 $\bullet$ Create a generator expression to lazily compute the hash of each component.

A. Feed hashes to reduce with the xor function to compute the aggregate hash value; the third argument, 0, is the initializer (see next warning).

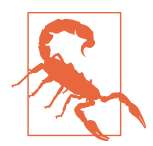

When using reduce, it's good practice to provide the third argument, reduce(function, iterable, initializer), to prevent this exception: TypeError: reduce() of empty sequence with no initial value (excellent message: explains the problem and how to fix it). The initializer is the value returned if the sequence is empty and is used as the first argument in the reducing loop, so it should be the identity value of the operation. As examples, for +, |, ^ the initializer should be 0, but for \*, & it should be 1.

As implemented, the \_\_hash\_\_ method in [Example 10-8](#page-10-0) is a perfect example of a mapreduce computation ([Figure 10-2](#page-16-0)).

<span id="page-16-0"></span>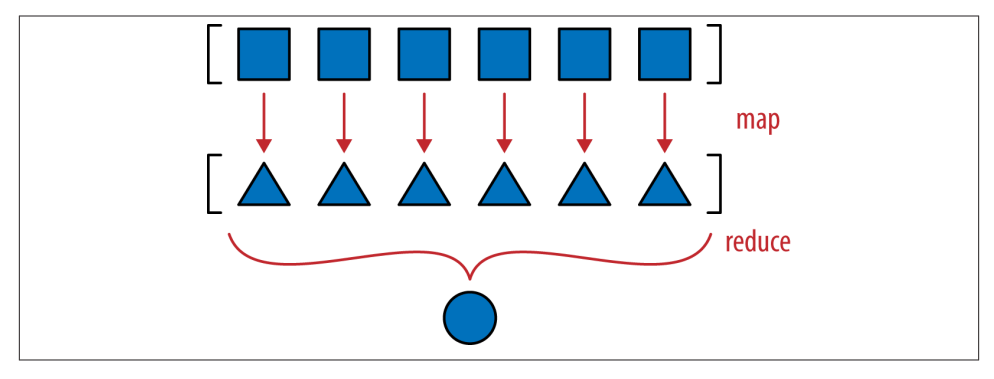

*Figure 10-2. Map-reduce: apply function to each item to generate a new series (map), then compute aggregate (reduce)*

The mapping step produces one hash for each component, and the reduce step aggregates all hashes with the xor operator. Using map instead of a *genexp* makes the mapping step even more visible:

```
 def __hash__(self):
     hashes = map(hash, self._components)
     return functools.reduce(operator.xor, hashes)
```
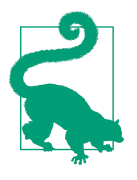

The solution with map would be less efficient in Python 2, where the map function builds a new list with the results. But in Python 3, map is lazy: it creates a generator that yields the results on de‐ mand, thus saving memory—just like the generator expression we used in the \_\_hash\_\_ method of [Example 10-8.](#page-10-0)

While we are on the topic of reducing functions, we can replace our quick implementation of eq\_ with another one that will be cheaper in terms of processing and memory, at least for large vectors. As introduced in [Example 9-2](#page--1-0), we have this very concise implementation of eq :

```
 def __eq__(self, other):
     return tuple(self) == tuple(other)
```
This works for Vector2d and for Vector--it even considers Vector([1, 2]) equal to (1, 2), which may be a problem, but we'll overlook that for now.<sup>4</sup> But for Vector instances that may have thousands of components, it's very inefficient. It builds two tuples copying the entire contents of the operands just to use the \_\_eq\_\_ of the tuple

<sup>4.</sup> We'll seriously consider the matter of Vector([1, 2]) == (1, 2) in ["Operator Overloading 101" on page](#page--1-0) [372.](#page--1-0)

type. For Vector2d (with only two components), it's a good shortcut, but not for the large multidimensional vectors. A better way of comparing one Vector to another Vector or iterable would be Example 10-13.

*Example 10-13. Vector.eq using zip in a for loop for more efficient comparison*

```
 def __eq__(self, other):
    if len(self) != len(other): # 
        return False
     for a, b in zip(self, other): # 
        if a != b: # 
            return False
     return True #
```
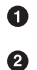

If the len of the objects are different, they are not equal.

zip produces a generator of tuples made from the items in each iterable argument. See "The [Awesome](#page-18-0) zip" on page 293 if zip is new to you. The len comparison above is needed because zip stops producing values without warning as soon as one of the inputs is exhausted.

❸ As soon as two components are different, exit returning False.

 $\bullet$ Otherwise, the objects are equal.

Example 10-13 is efficient, but the all function can produce the same aggregate computation of the for loop in one line: if all comparisons between corresponding com‐ ponents in the operands are True, the result is True. As soon as one comparison is False, all returns False. Example 10-14 shows how \_\_eq\_\_ looks using all.

*Example 10-14. Vector.eq using zip and all: same logic as Example 10-13*

```
def eq (self, other):
     return len(self) == len(other) and all(a == b for a, b in zip(self, other))
```
Note that we first check that the operands have equal length, because zip will stop at the shortest operand.

Example 10-14 is the implementation we choose for \_\_eq\_\_ in *vector\_v4.py*.

We wrap up this chapter by bringing back the \_format\_ method from Vector2d to Vector.

### **The Awesome zip**

<span id="page-18-0"></span>Having a for loop that iterates over items without fiddling with index variables is great and prevents lots of bugs, but demands some special utility functions. One of them is the zip built-in, which makes it easy to iterate in parallel over two or more iterables by returning tuples that you can unpack into variables, one for each item in the parallel inputs. See Example 10-15.

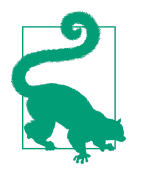

The zip function is named after the zipper fastener because the physical device works by interlocking pairs of teeth taken from both zipper sides, a good visual analogy for what zip(left, right) does. No relation with compressed files.

*Example 10-15. The zip built-in at work*

```
>>> zip(range(3), 'ABC') # 
<zip object at 0x10063ae48>
>>> list(zip(range(3), 'ABC')) # 
[(0, 'A'), (1, 'B'), (2, 'C')]>>> list(zip(range(3), 'ABC', [0.0, 1.1, 2.2, 3.3])) # 
[(0, 'A', 0.0), (1, 'B', 1.1), (2, 'C', 2.2)]>>> from itertools import zip_longest # 
>>> list(zip_longest(range(3), 'ABC', [0.0, 1.1, 2.2, 3.3], fillvalue=-1))
[(0, 'A', 0.0), (1, 'B', 1.1), (2, 'C', 2.2), (-1, -1, 3.3)]
```
 $\bullet$ zip returns a generator that produces tuples on demand.

- $\bullet$ Here we build a list from it just for display; usually we iterate over the generator.
- $\bullet$ zip has a surprising trait: it stops without warning when one of the iterables is exhausted<sup>5</sup>
- $\bullet$ The itertools.zip\_longest function behaves differently: it uses an optional fillvalue (None by default) to complete missing values so it can generate tuples until the last iterable is exhausted.

The enumerate built-in is another generator function often used in for loops to avoid manual handling of index variables. If you are not familiar with enumerate, you should definitely check it out in the ["Built-in functions" documentation](http://bit.ly/1QOtsk8). The zip and enumer

<sup>5.</sup> That's surprising (to me, at least). I think zip should raise ValueError if the sequences are not all of the same length, which is what happens when unpacking an iterable to a tuple of variables of different length.

ate built-ins, along with several other generator functions in the standard library, are covered in ["Generator Functions in the Standard Library" on page 424.](#page--1-0)

## **Vector Take #5: Formatting**

The \_\_format\_\_ method of Vector will resemble that of Vector2d, but instead of providing a custom display in polar coordinates, Vector will use spherical coordinates also known as "hyperspherical" coordinates, because now we support *n* dimensions, and spheres are "hyperspheres" in 4D and beyond.<sup>6</sup> Accordingly, we'll change the custom format suffix from 'p' to 'h'.

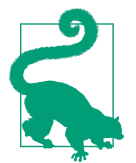

As we saw in ["Formatted Displays" on page 253](#page--1-0), when extending the [Format Specification Mini-Language](https://docs.python.org/3/library/string.html#formatspec) it's best to avoid reusing format codes supported by built-in types. In particular, our exten‐ ded mini-language also uses the float formatting codes 'eEfFgGn %' in their original meaning, so we definitely must avoid these. Integers use 'bcdoxXn' and strings use 's'. I picked 'p' for Vec tor2d polar coordinates. Code 'h' for hyperspherical coordi‐ nates is a good choice.

For example, given a Vector object in 4D space (len(v) == 4), the 'h' code will produce a display like  $\langle \cdot, \phi_1, \phi_2, \phi_3 \rangle$  where r is the magnitude (abs(v)) and the remaining numbers are the angular coordinates  $\Phi_1$ ,  $\Phi_2$ ,  $\Phi_3$ .

Here are some samples of the spherical coordinate format in 4D, taken from the doctests of *vector\_v5.py* (see [Example 10-16\)](#page-20-0):

```
>>> format(Vector([-1, -1, -1, -1]), 'h')
'<2.0, 2.0943951023931957, 2.186276035465284, 3.9269908169872414>'
>>> format(Vector([2, 2, 2, 2]), '.3eh')
'<4.000e+00, 1.047e+00, 9.553e-01, 7.854e-01>'
>>> format(Vector([0, 1, 0, 0]), '0.5fh')
'<1.00000, 1.57080, 0.00000, 0.00000>'
```
Before we can implement the minor changes required in \_\_format\_\_, we need to code a pair of support methods:  $angle(n)$  to compute one of the angular coordinates (e.g., Φ₁), and angles() to return an iterable of all angular coordinates. I'll not describe the math here; if you're curious, Wikipedia's "*n*[-sphere" entry](http://en.wikipedia.org/wiki/N-sphere) has the formulas I used to calculate the spherical coordinates from the Cartesian coordinates in the Vector com‐ ponents array.

<sup>6.</sup> The Wolfram Mathworld site has an article on [Hypersphere](http://mathworld.wolfram.com/Hypersphere.html); on Wikipedia, "hypersphere" redirects to [the "](http://en.wikipedia.org/wiki/N-sphere)*n*[sphere" entry.](http://en.wikipedia.org/wiki/N-sphere)

<span id="page-20-0"></span>Example 10-16 is a full listing of *vector*  $v_5$ *, py* consolidating all we've implemented since ["Vector Take #1: Vector2d Compatible" on page 276](#page-1-0) and introducing custom formatting.

*Example 10-16. vector\_v5.py: doctests and all code for final Vector class; callouts high‐ light additions needed to support \_\_format\_\_*

```
"""
A multidimensional ``Vector`` class, take 5
A ``Vector`` is built from an iterable of numbers::
     >>> Vector([3.1, 4.2])
     Vector([3.1, 4.2])
     >>> Vector((3, 4, 5))
     Vector([3.0, 4.0, 5.0])
     >>> Vector(range(10))
     Vector([0.0, 1.0, 2.0, 3.0, 4.0, ...])
Tests with two dimensions (same results as ``vector2d_v1.py``)::
    >>> v1 = Vector([3, 4])
    >>> x, y = v1
    >>> x, y
    (3.0, 4.0)
    >>> v1
    Vector([3.0, 4.0])
    >>> v1_clone = eval(repr(v1))
    >>> v1 == v1_clone
    True
    >>> print(v1)
    (3.0, 4.0)
    >>> octets = bytes(v1)
    >>> octets
     b'd\\x00\\x00\\x00\\x00\\x00\\x00\\x08@\\x00\\x00\\x00\\x00\\x00\\x00\\x10@'
    >>> abs(v1)
     5.0
     >>> bool(v1), bool(Vector([0, 0]))
     (True, False)
Test of ``.frombytes()`` class method:
```

```
 >>> v1_clone = Vector.frombytes(bytes(v1))
 >>> v1_clone
 Vector([3.0, 4.0])
 >>> v1 == v1_clone
 True
```
*Tests with three dimensions::*

```
 >>> v1 = Vector([3, 4, 5])
    >>> x, y, z = v1
    >>> x, y, z
    (3.0, 4.0, 5.0)
    >>> v1
     Vector([3.0, 4.0, 5.0])
    >>> v1_clone = eval(repr(v1))
    >>> v1 == v1_clone
     True
    >>> print(v1)
     (3.0, 4.0, 5.0)
    >>> abs(v1) # doctest:+ELLIPSIS
     7.071067811...
     >>> bool(v1), bool(Vector([0, 0, 0]))
     (True, False)
Tests with many dimensions::
    >>> v7 = Vector(range(7))
    >>> v7
     Vector([0.0, 1.0, 2.0, 3.0, 4.0, ...])
     >>> abs(v7) # doctest:+ELLIPSIS
     9.53939201...
Test of ``.__bytes__`` and ``.frombytes()`` methods::
    >>> v1 = Vector([3, 4, 5])
    >>> v1_clone = Vector.frombytes(bytes(v1))
     >>> v1_clone
     Vector([3.0, 4.0, 5.0])
    >>> v1 == v1_clone
     True
Tests of sequence behavior::
    >>> v1 = Vector([3, 4, 5])
    >>> len(v1)
     3
     >>> v1[0], v1[len(v1)-1], v1[-1]
     (3.0, 5.0, 5.0)
Test of slicing::
    >>> v7 = Vector(range(7))
    >>> v7[-1]
     6.0
     >>> v7[1:4]
     Vector([1.0, 2.0, 3.0])
```

```
 >>> v7[-1:]
     Vector([6.0])
     >>> v7[1,2]
     Traceback (most recent call last):
       ...
     TypeError: Vector indices must be integers
Tests of dynamic attribute access::
     >>> v7 = Vector(range(10))
     >>> v7.x
     0.0
     >>> v7.y, v7.z, v7.t
     (1.0, 2.0, 3.0)
Dynamic attribute lookup failures::
     >>> v7.k
     Traceback (most recent call last):
 ...
    AttributeError: 'Vector' object has no attribute 'k'
     >>> v3 = Vector(range(3))
     >>> v3.t
     Traceback (most recent call last):
       ...
    AttributeError: 'Vector' object has no attribute 't'
     >>> v3.spam
     Traceback (most recent call last):
       ...
     AttributeError: 'Vector' object has no attribute 'spam'
Tests of hashing::
    >>> v1 = Vector([3, 4])
    >>> v2 = Vector([3.1, 4.2])
    >>> v3 = Vector([3, 4, 5])
    >>> v6 = Vector(range(6))
    >>> hash(v1), hash(v3), hash(v6)
     (7, 2, 1)
Most hash values of non-integers vary from a 32-bit to 64-bit CPython build::
     >>> import sys
     >>> hash(v2) == (384307168202284039 if sys.maxsize > 2**32 else 357915986)
     True
Tests of ``format()`` with Cartesian coordinates in 2D::
```

```
 >>> v1 = Vector([3, 4])
 >>> format(v1)
 '(3.0, 4.0)'
 >>> format(v1, '.2f')
 '(3.00, 4.00)'
 >>> format(v1, '.3e')
 '(3.000e+00, 4.000e+00)'
```
*Tests of ``format()`` with Cartesian coordinates in 3D and 7D::*

```
 >>> v3 = Vector([3, 4, 5])
 >>> format(v3)
 '(3.0, 4.0, 5.0)'
 >>> format(Vector(range(7)))
 '(0.0, 1.0, 2.0, 3.0, 4.0, 5.0, 6.0)'
```

```
Tests of ``format()`` with spherical coordinates in 2D, 3D and 4D::
```

```
 >>> format(Vector([1, 1]), 'h') # doctest:+ELLIPSIS
     '<1.414213..., 0.785398...>'
    >>> format(Vector([1, 1]), '.3eh')
     '<1.414e+00, 7.854e-01>'
    >>> format(Vector([1, 1]), '0.5fh')
     '<1.41421, 0.78540>'
    >>> format(Vector([1, 1, 1]), 'h') # doctest:+ELLIPSIS
     '<1.73205..., 0.95531..., 0.78539...>'
    >>> format(Vector([2, 2, 2]), '.3eh')
     '<3.464e+00, 9.553e-01, 7.854e-01>'
    >>> format(Vector([0, 0, 0]), '0.5fh')
     '<0.00000, 0.00000, 0.00000>'
    >>> format(Vector([-1, -1, -1, -1]), 'h') # doctest:+ELLIPSIS
     '<2.0, 2.09439..., 2.18627..., 3.92699...>'
    >>> format(Vector([2, 2, 2, 2]), '.3eh')
     '<4.000e+00, 1.047e+00, 9.553e-01, 7.854e-01>'
    >>> format(Vector([0, 1, 0, 0]), '0.5fh')
     '<1.00000, 1.57080, 0.00000, 0.00000>'
"""
```

```
from array import array
import reprlib
import math
import numbers
import functools
import operator
import itertools 
                   \bullet
```

```
class Vector:
     typecode = 'd'
```

```
def init (self, components):
    self. components = array(self.typecode, components)
 def __iter__(self):
     return iter(self._components)
 def __repr__(self):
     components = reprlib.repr(self._components)
    components = components[components.find('[']):-1] return 'Vector({})'.format(components)
 def __str__(self):
     return str(tuple(self))
def bytes (self):
     return (bytes([ord(self.typecode)]) +
             bytes(self._components))
def eq (self, other):
     return (len(self) == len(other) and
             all(a == b for a, b in zip(self, other)))
 def __hash__(self):
    hashes = (hash(x) for x in self)
     return functools.reduce(operator.xor, hashes, 0)
 def __abs__(self):
     return math.sqrt(sum(x * x for x in self))
 def __bool__(self):
     return bool(abs(self))
def len (self):
     return len(self._components)
def getitem (self, index):
    cls = type(self) if isinstance(index, slice):
         return cls(self._components[index])
     elif isinstance(index, numbers.Integral):
         return self._components[index]
     else:
         msg = '{.__name__} indices must be integers'
         raise TypeError(msg.format(cls))
 shortcut_names = 'xyzt'
def getattr (self, name):
    cls = type(self) if len(name) == 1:
         pos = cls.shortcut_names.find(name)
        if \theta <= pos < len(self. components):
```

```
 return self._components[pos]
    msg = '{}'. name !r} object has no attribute {!r} raise AttributeError(msg.format(cls, name))
 def angle(self, n): 
    r = \text{math.sqrt}(\text{sum}(x * x \text{ for } x \text{ in } \text{self}[n:]))a = math.data2(r, self[n-1])if (n = len(self) - 1) and (self[-1] < 0):
         return math.pi * 2 - a
     else:
         return a
 def angles(self): 
                     ⋒
     return (self.angle(n) for n in range(1, len(self)))
 def __format__(self, fmt_spec=''):
     if fmt_spec.endswith('h'): # hyperspherical coordinates
        fmt\_spec = fmt\_spec[:-1] coords = itertools.chain([abs(self)],
                                   self.angles()) @
        outer_fmt = \langle \cdot \rangle >' 6
     else:
         coords = self
        outer fmt = '({})' \odot components = (format(c, fmt_spec) for c in coords) 
                                                              \bullet return outer_fmt.format(', '.join(components)) 
                                                        - 0
 @classmethod
 def frombytes(cls, octets):
    typecode = chr(octets[0]) memv = memoryview(octets[1:]).cast(typecode)
     return cls(memv)
```
- $\bullet$ Import itertools to use chain function in \_\_format\_\_.
- Ø Compute one of the angular coordinates, using formulas adapted from the *[n](http://en.wikipedia.org/wiki/N-sphere)*[sphere article](http://en.wikipedia.org/wiki/N-sphere).
- Create generator expression to compute all angular coordinates on demand. ❸
- $\bullet$ Use itertools.chain to produce *genexp* to iterate seamlessly over the magnitude and the angular coordinates.
- Configure spherical coordinate display with angular brackets. ❺
- Q. Configure Cartesian coordinate display with parentheses.
- ➊ Create generator expression to format each coordinate item on demand.
- $\bullet$ Plug formatted components separated by commas inside brackets or parentheses.

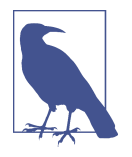

We are making heavy use of generator expressions in for mat, angle, and angles but our focus here is in providing format to bring Vector to the same implementation level as Vector2d. When we cover generators in [Chapter](#page--1-0) 14 we'll use some of the code in Vector as examples, and then the generator tricks will be explained in detail.

This concludes our mission for this chapter. The Vector class will be enhanced with infix operators in [Chapter 13](#page--1-0), but our goal here was to explore techniques for coding special methods that are useful in a wide variety of collection classes.

## **Chapter Summary**

The Vector example in this chapter was designed to be compatible with Vector2d, except for the use of a different constructor signature accepting a single iterable argument, just like the built-in sequence types do. The fact that Vector behaves as a sequence just by implementing \_\_getitem\_\_ and \_\_len\_\_ prompted a discussion of protocols, the informal interfaces used in duck-typed languages.

We then looked at how the my  $\text{seq}[a:b:c]$  syntax works behind the scenes, by creating a slice(a, b, c) object and handing it to \_\_getitem\_\_. Armed with this knowledge, we made Vector respond correctly to slicing, by returning new Vector instances, just like a Pythonic sequence is expected to do.

The next step was to provide read-only access to the first few Vector components using notation such as my vec.x. We did it by implementing getattr. Doing that opened the possibility of tempting the user to assign to those special components by writing my\_vec. $x = 7$ , revealing a potential bug. We fixed it by implementing setattr as well, to forbid assigning values to single-letter attributes. Very often, when you code a \_\_getattr\_\_ you need to add \_\_setattr\_\_ too, in order to avoid inconsistent behavior.

Implementing the \_\_hash\_\_ function provided the perfect context for using func tools.reduce, because we needed to apply the xor operator ^ in succession to the hashes of all Vector components to produce an aggregate hash value for the whole Vector. After applying reduce in hash, we used the all reducing built-in to create a more efficient eq method.

The last enhancement to Vector was to reimplement the \_\_format\_\_ method from Vector2d by supporting spherical coordinates as an alternative to the default Cartesian coordinates. We used quite a bit of math and several generators to code \_\_format\_\_ and its auxiliary functions, but these are implementation details—and we'll come back to the generators in [Chapter 14.](#page--1-0) The goal of that last section was to support a custom format, thus fulfilling the promise of a Vector that could do everything a Vector2d did, and more.

As we did in [Chapter 9](#page--1-0), here we often looked at how standard Python objects behave, to emulate them and provide a "Pythonic" look-and-feel to Vector.

In [Chapter 13,](#page--1-0) we will implement several infix operators on Vector. The math will be much simpler than that in the angle() method here, but exploring how infix operators work in Python is a great lesson in OO design. But before we get to operator overloading, we'll step back from working on one class and look at organizing multiple classes with interfaces and inheritance, the subjects of Chapters [11](#page--1-0) and [11](#page--1-0).

# **Further Reading**

Most special methods covered in the Vector example also appear in the Vector2d example from [Chapter 9,](#page--1-0) so the references in ["Further Reading" on page 271](#page--1-0) are all relevant here.

The powerful reduce higher-order function is also known as fold, accumulate, aggre‐ gate, compress, and inject. For more information, see Wikipedia's ["Fold \(higher-order](http://en.wikipedia.org/wiki/Fold_(higher-order_function)) [function\)" article,](http://en.wikipedia.org/wiki/Fold_(higher-order_function)) which presents applications of that higher-order function with emphasis on functional programming with recursive data structures. The article also in‐ cludes a table listing fold-like functions in dozens of programming languages.

### **Soapbox**

#### **Protocols as Informal Interfaces**

Protocols are not an invention of Python. The Smalltalk team, who also coined the expression "object oriented," used "protocol" as a synonym for what we now call inter‐ faces. Some Smalltalk programming environments allowed programmers to tag a group of methods as a protocol, but that was merely a documentation and navigation aid, and not enforced by the language. That's why I believe "informal interface" is a reasonable short explanation for "protocol" when I speak to an audience that is more familiar with formal (and compiler enforced) interfaces.

Established protocols naturally evolve in any language that uses dynamic typing, that is, when type-checking done at runtime because there is no static type information in method signatures and variables. Ruby is another important OO language that has dy‐ namic typing and uses protocols.

In the Python documentation, you can often tell when a protocol is being discussed when you see language like "a file-like object." This is a quick way of saying "something that behaves sufficiently like a file, by implementing the parts of the file interface that are relevant in the context."

You may think that implementing only part of a protocol is sloppy, but it has the ad‐ vantage of keeping things simple. [Section 3.3](http://bit.ly/pydocs-smn) of the "Data Model" chapter suggests:

When implementing a class that emulates any built-in type, it is important that the emulation only be implemented to the degree that it makes sense for the object being modeled. For example, some sequences may work well with retrieval of individual elements, but extracting a slice may not make sense.

— "Data Model" chapter of *The Python Language Reference*

When we don't need to code nonsense methods just to fulfill some over-designed interface contract and keep the compiler happy, it becomes easier to follow the [KISS prin‐](http://en.wikipedia.org/wiki/KISS_principle) [ciple](http://en.wikipedia.org/wiki/KISS_principle).

I'll have more to say about protocols and interfaces in [Chapter 11,](#page--1-0) where that is actually the main focus.

#### **Origins of Duck Typing**

I believe the Ruby community, more than any other, helped popularize the term "duck typing," as they preached to the Java masses. But the expression has been used in Python discussions before either Ruby or Python were "popular." According to Wikipedia, an early example of the duck analogy in object-oriented programming is a message to the Python-list by Alex Martelli from July 26, 2000: [polymorphism \(was Re: Type checking](http://bit.ly/1QOuTPx) [in python?\).](http://bit.ly/1QOuTPx) That's where the quote at the beginning of this chapter came from. If you are curious about the literary origins of the "duck typing" term, and the applications of this OO concept in many languages, check out Wikipedia's ["Duck typing" entry](http://en.wikipedia.org/wiki/Duck_typing).

#### **A safe** *format***, with Enhanced Usability**

While implementing  $f$ ormat  $\Box$ , we did not take any precautions regarding Vector instances with a very large number of components, as we did in \_\_repr\_\_ using re prlib. The reasoning is that repr() is for debugging and logging, so it must always generate some serviceable output, while \_\_format\_\_ is used to display output to end users who presumably want to see the entire Vector. If you think this is dangerous, then it would be cool to implement a further extension to the format specifier mini-language.

Here is how I'd do it: by default, any formatted Vector would display a reasonable but limited number of components, say 30. If there are more elements than that, the default behavior would be similar to what the reprlib does: chop the excess and put ... in its place. However, if the format specifier ended with the special \* code, meaning "all," then the size limitation would be disabled. So a user who's unaware of the problem of very long displays will not be bitten by it by accident. But if the default limitation becomes a nuisance, then the presence of the ... should prompt the user to research the documentation and discover the \* formatting code.

Send a pull request to the *Fluent Python* [repository on GitHub](https://github.com/fluentpython/example-code) if you implement this!

**The Search for a Pythonic Sum**

There's no single answer to "What is Pythonic?" just as there's no single answer to "What is beautiful?" Saying, as I often do, that it means using "idiomatic Python" is not 100% satisfactory, because what may be "idiomatic" for you may not be for me. One thing I know: "idiomatic" does not mean using the most obscure language features.

In the [Python-list,](https://mail.python.org/mailman/listinfo/python-list) there's a thread from April 2003 titled ["Pythonic Way to Sum n-th](http://bit.ly/1QOv5y5) [List Element?".](http://bit.ly/1QOv5y5) It's relevant to our discussion of reduce in this chapter.

The original poster, Guy Middleton, asked for an improvement on this solution, stating he did not like to use lambda: 7

```
>>> my_list = [[1, 2, 3], [40, 50, 60], [9, 8, 7]]
>>> import functools
>>> functools.reduce(lambda a, b: a+b, [sub[1] for sub in my_list])
60
```
That code uses lots of idioms: lambda, reduce, and a list comprehension. It would prob‐ ably come last in a popularity contest, because it offends people who hate lambda and those who despise list comprehensions—pretty much both sides of a divide.

If you're going to use lambda, there's probably no reason to use a list comprehension except for filtering, which is not the case here.

Here is a solution of my own that will please the lambda lovers:

```
>>> functools.reduce(lambda a, b: a + b[1], my_list, 0)
60
```
I did not take part in the original thread, and I wouldn't use that in real code, because I don't like lambda too much myself, but I wanted to show an example without a list comprehension.

The first answer came from Fernando Perez, creator of IPython, highlighting that Num‐ Py supports *n*-dimensional arrays and *n*-dimensional slicing:

```
>>> import numpy as np
>>> my_array = np.array(my_list)
>>> np.sum(my_array[:, 1])
60
```
I think Perez's solution is cool, but Guy Middleton praised this next solution, by Paul Rubin and Skip Montanaro:

```
>>> import operator
>>> functools.reduce(operator.add, [sub[1] for sub in my_list], 0)
60
```
Then Evan Simpson asked, "What's wrong with this?":

<sup>7.</sup> I adapted the code for this presentation: in 2003, reduce was a built-in, but in Python 3 we need to import it; also, I replaced the names x and y with my\_list and sub, for sub-list.

```
\Rightarrow b t = 0>>> for sub in my_list:
... total += sub[1]
>>> t
60
```
Lots of people agreed that was quite Pythonic. Alex Martelli went as far as saying that's probably how Guido would code it.

I like Evan Simpson's code but I also like David Eppstein's comment on it:

If you want the sum of a list of items, you should write it in a way that looks like "the sum of a list of items", not in a way that looks like "loop over these items, maintain another variable t, perform a sequence of additions". Why do we have high level languages if not to express our intentions at a higher level and let the language worry about what low-level operations are needed to implement it?

Then Alex Martelli comes back to suggest:

"The sum" is so frequently needed that I wouldn't mind at all if Python singled it out as a built-in. But "reduce(operator.add, …" just isn't a great way to express it, in my opinion (and yet as an old APL'er, and FP-liker, I *should* like it—but I don't).

Alex goes on to suggest a sum() function, which he contributed. It became a built-in in Python 2.3, released only three months after that conversation took place. So Alex's preferred syntax became the norm:

```
>>> sum([sub[1] for sub in my_list])
60
```
By the end of the next year (November 2004), Python 2.4 was launched with generator expressions, providing what is now in my opinion the most Pythonic answer to Guy Middleton's original question:

```
>>> sum(sub[1] for sub in my_list)
60
```
This is not only more readable than reduce but also avoids the trap of the empty sequence:  $sum([])$  is 0, simple as that.

In the same conversation, Alex Martelli suggests the reduce built-in in Python 2 was more trouble than it was worth, because it encouraged coding idioms that were hard to explain. He was most convincing: the function was demoted to the functools module in Python 3.

Still, functools.reduce has its place. It solved the problem of our Vector. \_hash \_in a way that I would call Pythonic.